# **Distribution EOLE - Tâche #35401**

Scénario # 35311 (Terminé (Sprint)): Metttre à niveau les configurations OpenNebula pour EOLE 2.9

## **Utiliser le bon nom de clé SSH**

17/05/2023 11:27 - Benjamin Bohard

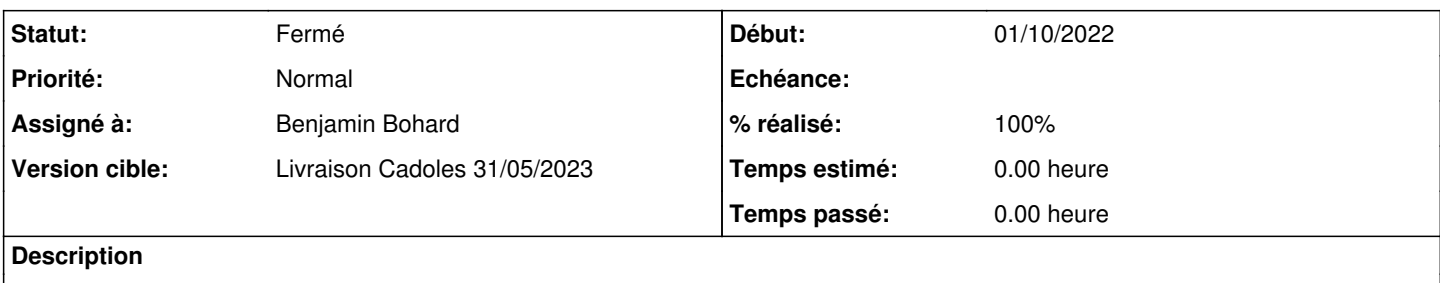

Le script deploy-auto fait toujours référence à la clé id\_rsa.pub qui a été remplacée par eole.pub

### **Révisions associées**

## **Révision 3f3166c4 - 17/05/2023 11:27 - Benjamin Bohard**

Le nom de la clé SSH a été modifié.

Ref #35401

#### **Historique**

### **#1 - 17/05/2023 11:27 - Benjamin Bohard**

*- Statut changé de Nouveau à En cours*

#### **#2 - 05/06/2023 09:15 - Benjamin Bohard**

*- Statut changé de En cours à À valider*

## **#3 - 14/08/2023 16:01 - Laurent Gourvenec**

*- Statut changé de À valider à Résolu*

*- % réalisé changé de 0 à 100*

### **#4 - 18/08/2023 14:53 - Joël Cuissinat**

*- Statut changé de Résolu à Fermé*

*- Restant à faire (heures) mis à 0.0*